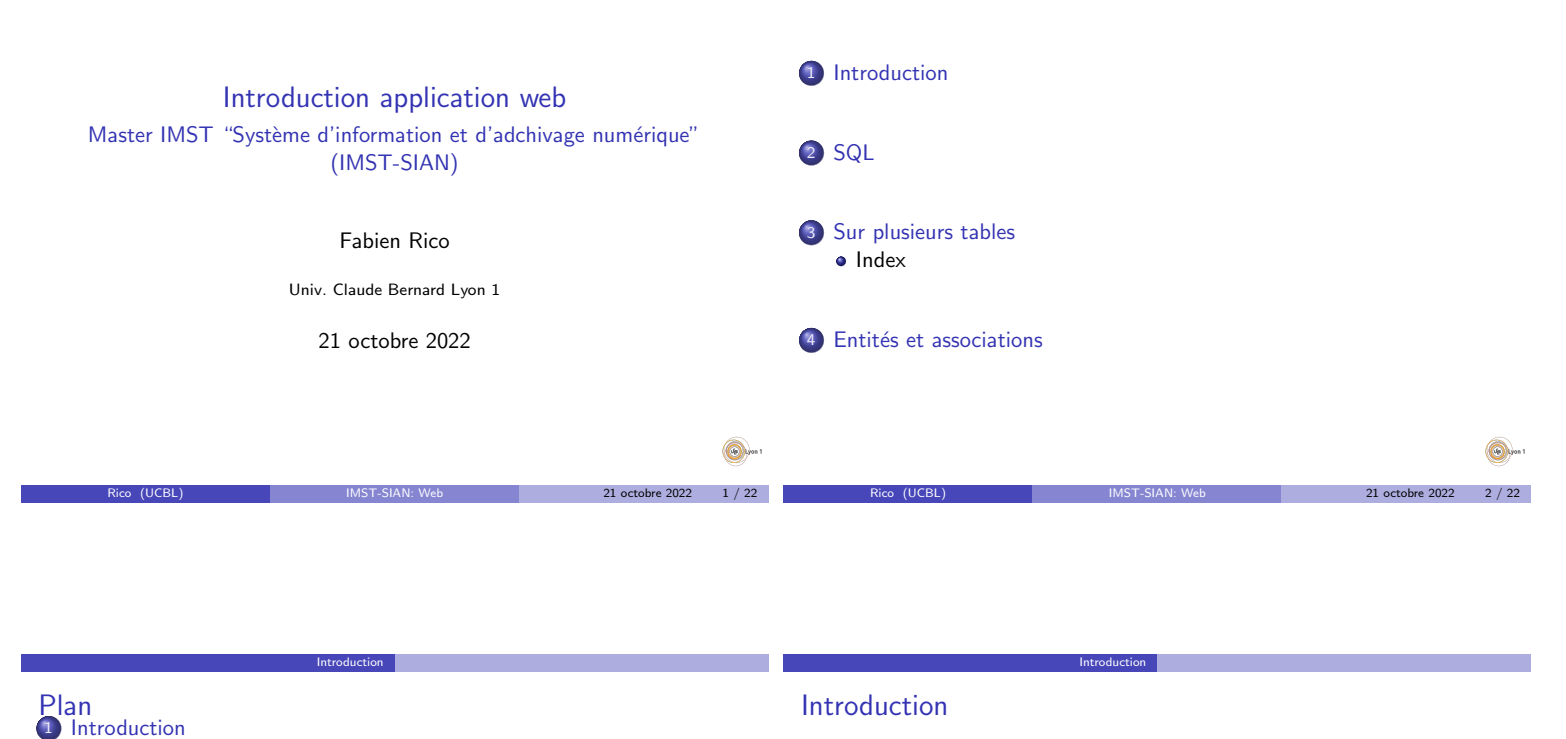

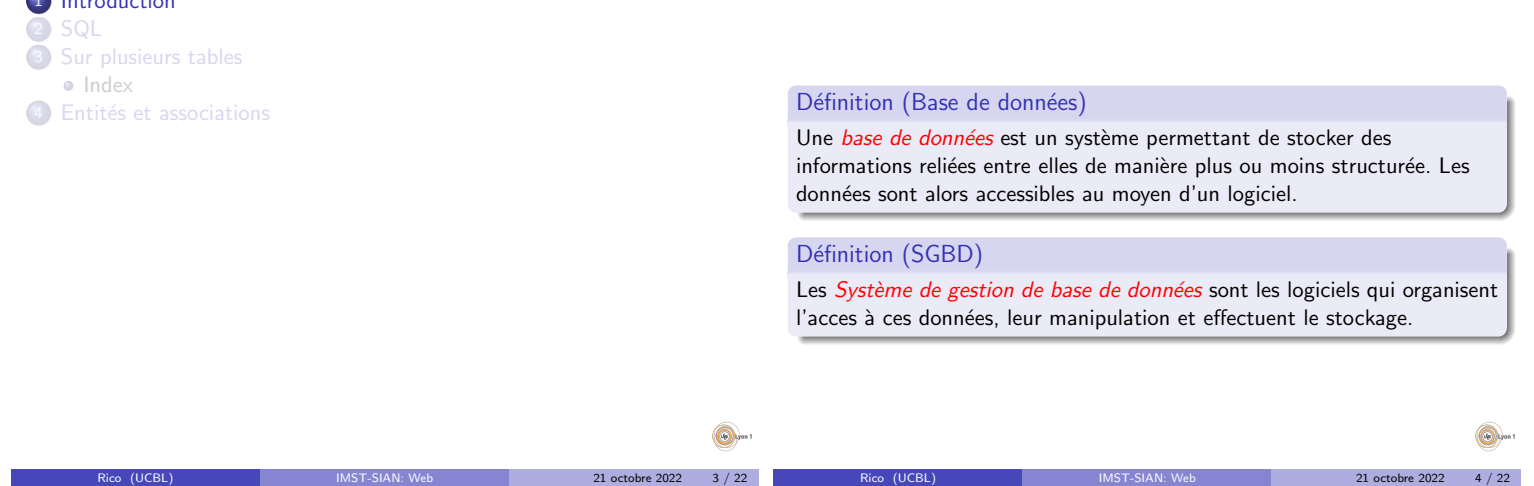

# Exemple : BdD relationnelles

· Très structurées, les données sont des n-upplets stockées dans des tableaux

Introduction

- $\triangleright$  Chaque ligne est un *enregistrement*;
- $\blacktriangleright$  Les colonnes sont des *attributs* typés.
- Les relations entres les enregistrements sont matérialisées dans la base et peuvent être maintenues et vérifiées.
- · Utiles pour maintenir une cohérence entre les données
- · Demande une centralisation de certaines opérations, il est difficile de répartir les opérations sur plusieurs serveurs
- · Limite dans la taille des données gérées

# Exemple : BdD NoSQL

- · Beaucoup moins structurées
	- ► Les enregistrements sont stockés dans des structures qui peuvent être plus complexes qu'un tableau ;
	- $\blacktriangleright$  Les shémas sont adaptables ou absents.
- Le système n'est pas relationnel.
- · Il est plus facile de répartir les données.
- $\bullet$  Utilisés dans les bases les plus grandes.
- · Il est plus difficile ou couteux de gérer les relations entre enregistrements.

Introduction

 $\bigcirc$ 

21 octobre 2022 6 / 22

# Le language SQL

## Requêtes de lecture

Définition (Structured Query Language)

Le SQL est le langage d'interogation et de manipulation des bases de données relationnelles. Il permet

SQL

- · la manipulation de données (SELECT, UPDATE, INSERT, DELETE)
- la définitions des tables (CREATE, ALTER, DROP, ...)
- · le contrôle de l'acces au données (GRANT, REVOKE)
- le controle des transaction (COMMIT, ROLLBACK)

Les différents SGBD implémentent plus ou moins ce langage et avec des nuances dans les résultats. Cela occasionne des problèmes lors du changement de SGBD dans un programme. Nous étudierons essentiellement les lectures de données.

SQL

#### SELECT ... FROM ... WHERE ... ORDER BY ... LIMIT ...

Si on suppose une requête simple sur une seule table de la base, la requête fait 3 opérations simples :

SQL

- · la projection : pour chaque élément de la table on ne récupère que certains champs grâce au SELECT;
- le filtrage : chaque élément est conservé ou non grâce aux conditions du champ WHERE ;
- · le tri : les résultats sont ordonnés grâce à ORDER BY et paginés grâce à LIMIT.

SQL

21 octobre 2022 8 / 22

a

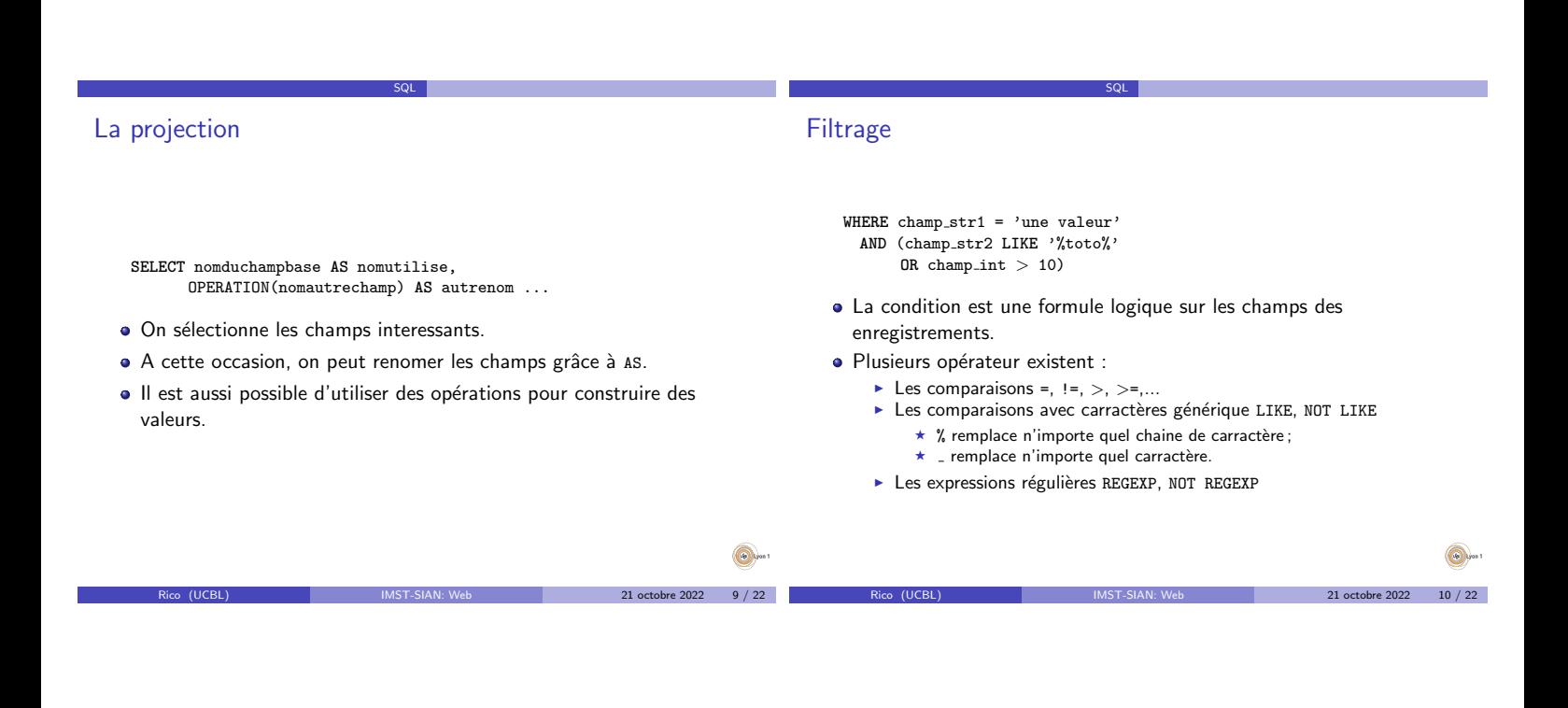

21 octobre 2022 7 / 22

Q.

### Les tris

**ORDER BY** champs1 **ASC**, champs2 **DESC LIMIT** numdebut, nbres TPSql exercices sur les requêtes simples  $\bullet$  ORDER BY permet d'ordonner les résultats selon les valeurs de différents champs  $\triangleright$  ASC signifie par ordre croissant  $\triangleright$  DESC signifie par ordre décroissant • LIMIT permet de donner a position du premier résultat voulu et le nombre de résultat demandés  $\triangleright$  par exemple LIMIT 5, 4 signifie 4 valeurs à partir de la numéro 5  $\triangleright$  cela permet de paginer (lire les valeurs par groupes)  $\bigcirc$ 21 octobre 2022 12 / 22 21 octobre 2022 11 / 22

### Requête sur plusieurs tables

### **Jointure**

#### ... FROM table1, table2, ...

#### $\bullet$  Au départ, c'est un produit cartésien :

- $\triangleright$  par exemple 2 tables de 100 enregistrements donnent 10 000 possibilités
- ▶ 3 tables de 100 enregistrements donnent 1 000 000

 $\blacktriangleright$  ...

. On filtre souvent par des clefs : ce sont les *jointures* 

Sur plusieurs tables

- Avoir les achats réalisés par les clients demande de lister les achats et de relier l'identifiant de chaque acheteur avec ses informations.
- Avoir les autrices de tous les livres demande pour chaque livre de le relier à une liste d'autrices.

### Définition (jointure)

C'est l'association de 2 tables par l'utilisation d'un lien logique. Souvent ce lien est matérialisé par la présence d'un identifiant des enregistrements commun dans les deux tables.

Par exemple dans une bibliothèques, les exemplaires d'un ouvrage :

- un ouvrage peu avoir plusieurs exemplaires;
- un exemplaire est forcement associé à un ouvrage;

Sur plusieurs tables

 $\bullet$  pour le matérialiser, il suffit d'ajouter un champ  $\le$  identifiant de l'ouvrage » dans chaque enregistrement de la table exemplaires.

21 octobre 2022 14 / 22

 $21$  octobre 2022 16 / 22

# **Column**

21 octobre 2022 13 / 22

# Comment faire la jointure

- En utilisant les filtres
	- SELECT ∗ FROM ouvrages, exemplaires WHERE ouvrages.id = exemplaires.id\_ouvrage
- Directement dans le FROM
	- SELECT ∗
		- FROM ouvrages JOIN exemplaires

Sur plusieurs tables

Sur plusieurs tables

ON ouvrages.id=exemplaires.id\_ouvrage

WHERE ...

Mais que se passe-t-il si des ouvrages référencés n'ont pas d'exemplaire dans la base ?

### Jointure externe

La seconde méthode permet de mieux spécifier la jointure :

Sur plusieurs tables

• Jointure interne, seuls les enregistrements présents dans les 2 tables sont retournés

SELECT \* FROM tabA JOIN tabB ON tabA.id\_A=tabB.id\_A WHERE 1

- · Jointure externe à gauche, les enregistrements de la table A sans correspondance dans la table B sont retournés en plus SELECT ∗ FROM tabA LEFT JOIN tabB ON tabA.id A=tabB.id A WHERE 1
- $\bullet$  Jointure externe à droite, les enregistrements de la table B sans correspondance dans la table A sont retournés en plus SELECT \* FROM tabA RIGHT JOIN tabB ON tabA.id\_A=tabB.id\_A WHERE 1
- Jointure externe complete, les enregistrements d'une tables sans correcpondance dans l'autre sont retournés

SELECT \* FROM tabA FULL JOIN tabB ON tabA.id\_A=tabB.id\_A WHERE 1.

 $\bigcirc$ Rico (UCBL) IMST-SIAN: Web 21 octobre 2022 15 / 22

# Quel est le cout du calcul?

#### Exercice sur les jointures simples

Supposons une bibliothèque référençant 10000 ouvrages et 20000 exemplaires de ces ouvrages. Si on effectue la jointure, combien faut-il faire d'opération de comparaison ?

Sur plusieurs tables | Index

21 octobre 2022 17 / 22

21 octobre 2022 18 / 22

# Notion d'index

## Comment représenter les associations ?

Entités et associations

### Définition (Index)

Un index est une structure de données associée à un ou plusieurs attributs dans une table. Elle est entretenue par le SGBD à chaque modification et permet de retrouver rapidement les données en fonction de ce ou ces champs.

Sur plusieurs tables | Index

Cela accélère les opérations de recherche, de tri, de jointure...

### · Il y a plusieurs façon de faire des indexes.

- $\bullet$  Il y a des indexes primaires, uniques, normaux.
- Des exemples dans la vie courante ?
- · Pourquoi ne crée-t-on pas un index sur tous les attributs ?

Les associations ou relations entre les objets stockés doivent être représentées dans la base. On il y en a différent type selon la cardinalité :

- $\bullet$  Relation 1-1 : Un ouvrage a un titre unique et le titre est associé à un unique ouvrage.
- $\bullet$  Relation 1-n : Un ouvrage a des exemplaires mais chaque exemplaire est associé à un seul ouvrage.
- $\bullet$  Relation n-n : Un ouvrage a une ou plusieurs autrices, et une autrice peut avoir écrit plusieurs ouvrages.

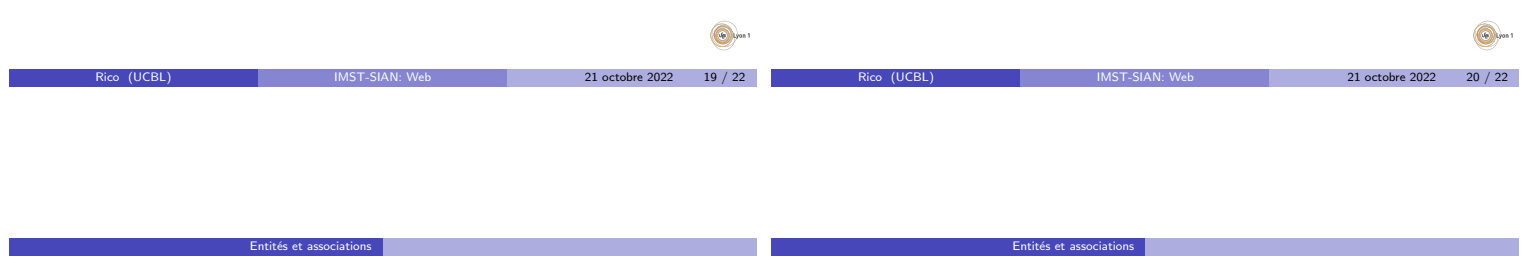

### Représentation des relations

l.

- Pour les relations 1-1, on fusionne les tables, par exemple, le titre fait partie des attributs de la table ouvrage.
- · Pour les relations 1-n, on peut ajouter l'identifiant de la première table dans les attributs de la seconde. Par exemple, chaque exemplaire aura l'identifiant de l'ouvrage correspondant.
- Pour les relation n-n, on peut utiliser une table annexe qui contient comme attributs les identifiants des 2 tables. Par exemple la table A ecrit donc chaque enregistrement contient l'identifiant d'un auteur et d'un ouvrage.

**Exercices** 

**Q.** 

21 octobre 2022 21 / 22

21 octobre 2022 22 / 22